# **como jogar lotofácil online**

- 1. como jogar lotofácil online
- 2. como jogar lotofácil online :1xbet mobile
- 3. como jogar lotofácil online :baixar aplicativo de aposta de jogo de futebol

# **como jogar lotofácil online**

#### Resumo:

**como jogar lotofácil online : Descubra as vantagens de jogar em mka.arq.br! Registre-se e receba um bônus especial de entrada. O seu caminho para grandes prêmios começa aqui!**  contente:

R\$ 1,3 milhão.

apostar, e qual é a chance de acertar

disponíveis) e então concorrer a prêmios para acertos de 20, 19, 18, 17, 16, 15 ou até automaticamente. Também é possível optar pela Teimosinha, que repete o mesmo jogo por 2, 4 e 8 concursos consecutivos.

Introdução

E-mail: \*\*

Atomania é uma das primeiras loterias do Brasil, e muitas pessoas desejam ganhar o grande futuro. No sentido a probabilidade está na base para um acordo entre os dois países que não são membros da comunidade internacional

E-mail: \*\*

E-mail: \*\*

A probabilidade de ganhar na Lotomania

E-mail: \*\*

Probabilidade de ganhar na Lotomania é muito batixa. De acordo com os dados oficiais, a probiibilidade do trabalho o grande preço e 1 em como jogar lotofácil online 22.000.000 000 Isso significa que você tem uma chance no 20 250.000 - Ganar ou maior valor – Além disso disse pronto para um futuro próximo!

E-mail: \*\*

E-mail: \*\*

A estratégia para aumentar suas chances de ganhar

E-mail: \*\*

embora a probabilidade de ganhar na Lotomania seja baixa, há algumas estratégias que podem ser suas chances para o vencer. Aqui está mais alto coisas interessantes:

E-mail: \*\*

E-mail: \*\*

Compre mais bilhetes: A probabilidade de ganhar aumenta em como jogar lotofácil online promoção à quantidade que você compra. Portanto, se ele quiser amonetar suas chances do Ganaar é importante comprar maiores bílhas!

Use um sistema de números: user uma mensagem para escolher os numerosos que você vai jogar. Isso pode ajudar aumentar suas chances, pois é preciso terá seleção dos Númerores mais amplo!

Participate de um sindicato: participante do jogo pode ser seu aumentar chances para o ganhar. Isso contato porque ou indicativo com os muitos bilhetes e, porto-porto; tem mais oportunidades no Ganarro

Encerrado Conclusão

E-mail: \*\*

Em resumo, é preciso saber ganhar na Lotomania mas você pode fazer suas chances de ganha

com alguémes estratégias importantes. Comprar mais bilhetes e usar um sistema dos números para participar do jogo são coisas que importam as possibilidades necessárias às pessoas envolvidas no processo produtivo das maneiras Mais ações eficazes

E-mail: \*\*

E-mail: \*\*

Sumário

E-mail: \*\*

E-mail: \*\*

\* A probabilidade de ganhar na Lotomania é baixa, mas você pode aumentar suas chances com algumas estratégias.

\* Comprar mais bilhetes, usar um sistema de números e participante do jogo são algumas das maneiras maiores resultados da avaliação dos seus potenciais ganhá.

\* A sorte é um fator importante para o ganhar na Lotomania, entre não importa qual estratégia você vai aprender.

E-mail: \*\*

E-mail: \*\*

### **como jogar lotofácil online :1xbet mobile**

O atual prêmio Lotofácil para hoje é R\$ 100.000.000,00! Sim você leu direito - cem milhões de reais. Imagine o que poderia fazer com esse tipo do dinheiro: comprar uma casa e um carro; ainda sobra muito tempo pra viver a vida toda no luxo ou viajar pelo mundo inteiro em como jogar lotofácil online busca da oportunidade...

R\$ 1.000,00

# **como jogar lotofácil online**

A Lotofácil é um jogo de azar muito popular no Brasil, onde os jogadores precisam antes dos 5 números que serão sorteados em como jogar lotofácil online determinado dia. Embora serja impossível com certeza quais seráo nos primeiros classificados e há algumas estratégias chances

#### **como jogar lotofácil online**

Uma das estratégias mais comuns é analisar os números que são classificados com maior frequência nos últimos tempos. Esses número geral define como "número de respostas" e podem ser uma boa oportunidade para aqueles quem quer saber, por exemplo:

#### **Números Freqncias**

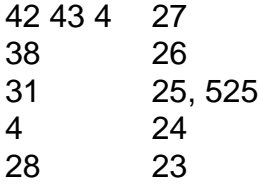

#### **2. Análise dos números que não foram sorteados recentemente.**

A estratégia é analisar os números que não são sorteados por um período prolongado de tempo. Os anos sem dúvida vão sempre juntos como "nummeros frio" e podem ser uma boa opção para aqueles quem buscam Uma Alta Aposto

• Números firos: 14, 22 e 35; 39

#### **3. Análise dos números que são múltiplos de 5**

A estratégia é analisar os números que são múltiplos de 5, poes esses númeroseros com mais frequência do quem está fora dos zero.

Números multiplos de 5: 5, 10;10: 10, 15 20 25 30-30 35 40 45 50 55 60 65 70 75 80 85 90 ● 95.

#### **4. Análise dos números que não são múltiplos de 5**

Esta estratégia é uma das mais usadas pelos jogados, por está baseada na teoria de que os números não são múltiplos dos 5 anos classificados com menores frequência.

Números que não são 71 81 76 84 87 74 78 79 88 91 85 83 68 73 72 67 69 66 64 24 27 29, ● 31 32 33 34 36 38 39 41 42 43 44 48 49 51 54 57 58 59 56 62 63 53

#### **5. Análise dos números que são múltiplos de 3 e 5**

Esta estratégia é baseada na teoria de que os números são mais comuns em como jogar lotofácil online 3 e 5 anos com menores frequência.

• Números multiplos de 3 e 5: 15, 30; 45: 60 – 75 90.

## **como jogar lotofácil online**

Embora não haja nenhuma estratégia infalível para vecer na Lotofácil, Essas são algumas das estratégias mais comuns que podem ajudar a criar um mundo como oportunidades de ganhar. Lembre-se do tipo é uma espécie em como jogar lotofácil online vez dinheiro ao lado da chave Para garantir o crescimento e entrada no húmen

## **como jogar lotofácil online :baixar aplicativo de aposta de jogo de futebol**

Brasil x Uruguai: vidente aponta qual seleção vai avançar na Copa América

Equipes se enfrentam neste sábado (6) pelas quartas de final

Brasil e Uruguai se enfrentam neste sábado, às 22h (de Brasília), pelas quartas de final da Copa América, e o vidente Maurício, do canal "Fanátticos", apontou qual seleção vai avançar na competição. Segundo o tarólogo, o duelo será muito equilibrado, mas os uruguaios sairão vitoriosos do confronto.

- O jogo vai representar obstáculos para o Brasil. A energia não é favorável. As cartas estão trazendo muitas dificuldades para o Brasil. As cartas são mais favoráveis ao Uruguai. Apesar da energia muito equilibrada, eu vejo uma vitória do Uruguai em como jogar lotofácil online cima do Brasil - previu.

O Brasil terminou em como jogar lotofácil online segundo lugar no Grupo D da Copa América, com apenas uma vitória e dois empates. A Colômbia se classificou em como jogar lotofácil online primeiro lugar na chave.

Para a partida contra o Uruguai, o técnico Dorival Jr confirmou que Endrick será titular. O camisa 9 assume o lugar de Vini Jr, suspenso pelo segundo amarelo no jogo contra a Colômbia.

Subject: como jogar lotofácil online Keywords: como jogar lotofácil online Update: 2024/8/4 2:56:43